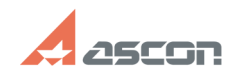

## **Очистка локального кэша Pilot-IC[..]** Очистка локального каша **Pilot-IC[..]**

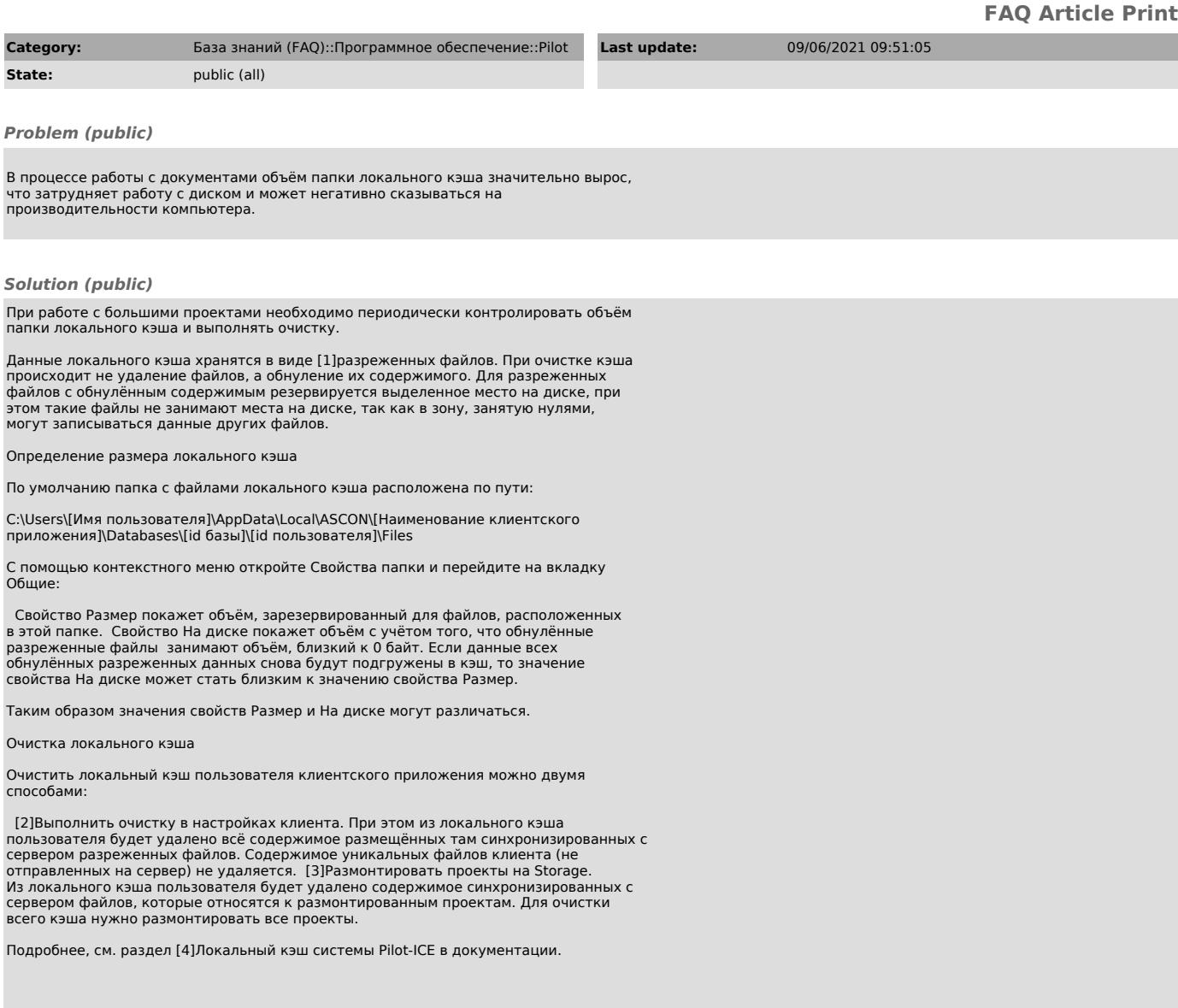

[1]<br>https://ru.wikipedia.org/wiki/%D0%A0%D0%B0%D0%B7%D1%80%D0%B5%D0%B6%D1%91%D0%BD%D0%BD%D1%8B%D0%B9\_%D1%84%D0%B0%D0%B9%D0%BB<br>[2] https://help.pilotems.com/ru/Content/client.htm#Kэширова<br>[3] https://help.pilotems.com/ru/C